## SAMSUNG SCH-N391 Quick Reference Card

 $\chi$ 

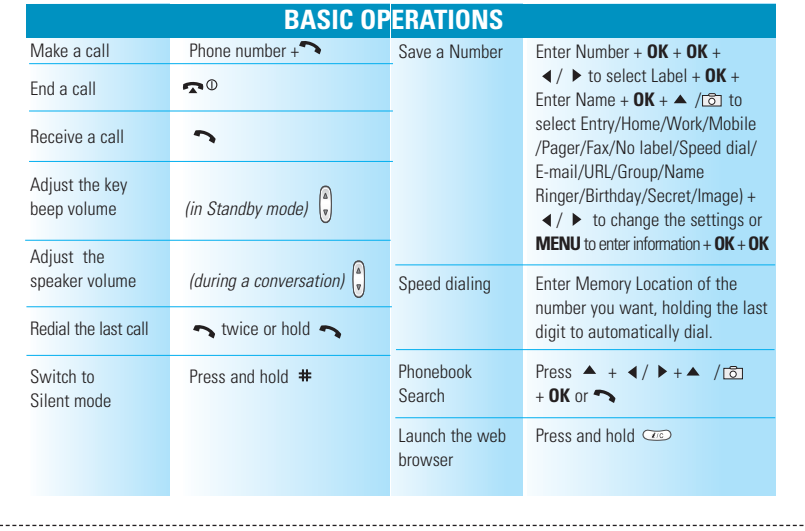